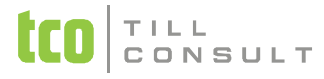

#### **Co je nového v systémech DUNA DE, Ú TO, PROFI a OBCHOD 2013.1.50**

#### **DPH**

• Souhrnné hlázení a Výpis dle § 92a . úprava XML formátu pro elektronické podání dle nových struktur

v Evidence záloh - oprava kopie dle starého dokladu – vznikne aktuální doklad v etn zaú tování

# **Ú etnictví**

- v Tisková sestava *P ehled zaú tování* na poslední stranu sestavy p idáno porovnání hodnot eviden ních doklad se zaú továním (výpo et sou tu a rozdílu)
- Mzdové záv rky . úprava algoritmu p ebírání mzdových záv rek z programu DUNA MZDY (napln ní polo0ek obsah dokladu a poznámka, vypln ní správného období v hospodá ském roce)
- $\mathbf{\hat{y}}$  Mzdové záv rky . úprava tiskových sestav
- $\cdot\cdot\cdot$  Mzdové záv rky . úprava ru ního zápisu mzdových záv rek v p ípad zápisu jedné polo $0$ ky v dokladu

#### **Pohledávky/Fakturace**

- v Vydané faktury opravena funkce *Ulož/P ihraj* doklad s pozastávkami
- v Vydané faktury úprava funkce p ihrávání doklad po ízených v jiném software (sazba DPH)

#### **Závazky**

v P ijaté faktury – opravena funkce *Ulož/P ihraj* doklad s pozastávkami

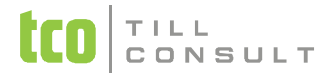

#### **Objednávky**

v P ijaté objednávky – opraveno ru ní ozna ení nevy ízené objednávky na vy ízenou u karet typu 2

#### **Nabídky/poptávky**

- v Vystavené nabídky p idána funkce *Export do Excelu*
- v Vystavené nabídky nov napojení na moduly *Monitor dokladu* a *Monitor položky*

### **Kasa**

v *P íjem/Výdej hotovosti do kasy* – oprava íslování pokladních doklad p i automatickém zaú tování t chto operací

## **íselníky**

- **\*** íselník organizací. upraveno na ítání z ARESu. v p ípad nenalezení hledaného údaje v Rejst íku 0ivnostenského podnikání, prob hne následn hledání v Rejst íku ekonomických subjekt
- **V** *íselník zákaznických cen* mo0nost výb ru dle názvu dodavatele

[Ing. Iva Tomanová](mailto:itomanova@tco.cz?subject=P�ipom�nky%20k%20ekonomick�m%20modul�m%20DUNA%202013.1.50) [Ing. Dana Dostálová](mailto:ddostalova@tco.cz?subject=P�ipom�nky%20k%20obchodn�m%20modul�m%20DUNA%202013.1.50)